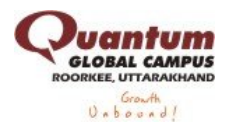

## **Missed Data Tables**

In Missed data tables , a tabular data is given with some data missing.

There are two typesof missed data

1)A Missing tabular data is given with clues and conditions by which table has formed.Here you have to fill the missed data using the clues and conditions and answer the questions.

2)Just only Missing tabular data is given and question are asked on the missed data.

**Example:**

Directions:

· In 1984-85 value of exports of manufactured articles exceeds the value of exports of raw materials by 100%

· 1n 1985-86 the ratio of % of exports of raw material to that of exports of manufactured articles is 3:4

• Exports of food in 1985-86 exceed the 1984-85 figures by Rs.1006 crore.

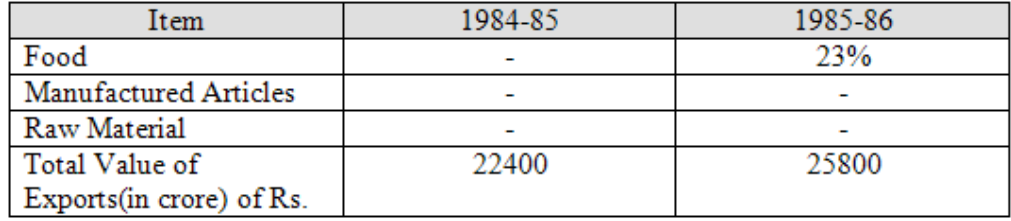

1. In 1884-85, what percentage of total values of exports accounts for items related to food?<br>A 23% B 29.2% C 32% D 22% A. 23% B. 29.2% C. 32% D. 22%

Answer: D

Explanation:

Food related exports in 1984-85 = (Food related exports in 1985-9/86 - 1006) crores = 23 x 25800)/100-1006=4928 crores % Food related exports = (4928/22400) 100 = 22%

2. During 1984-85, how much more raw material than food was exported? A. Rs 2580 crore B. Rs 896 crore C. Rs 1986 crore D. Rs 1852 crore

Answer: B

Explanation: In 10,485, Exp of raw material + Exp of manufactured goods =  $22400-4928$  = 17500(approx) And Exp In manufactured goods = 2 x(Exp. Of raw materials) Exports of raw materials in 1984-85 =  $(17500)/3 =$  Rs.5833 crores Difference in exports of raw materials & food exports = 5833-4928 = 905(approx.) Option (2) is the closest i.e. 896crores

3. Value of exports of raw material during 84-85 was how much percent less then that for 85-96?  $B. 42.5$ 

Answer:D

Explanation: In 1985-86 Exp of raw material = 33% & Export of manufactured goods=44% So the second column percents are 23% , 44% and 33%. So the values of second column are 5934, 8514, 11352. Similarly for first column, the values are 4928, 11648, 5824. . So the percent less = 100% - (5824/8514)x100 = 31.6%(App.)